The book was found

# **Learn PowerShell Toolmaking In A Month Of Lunches**

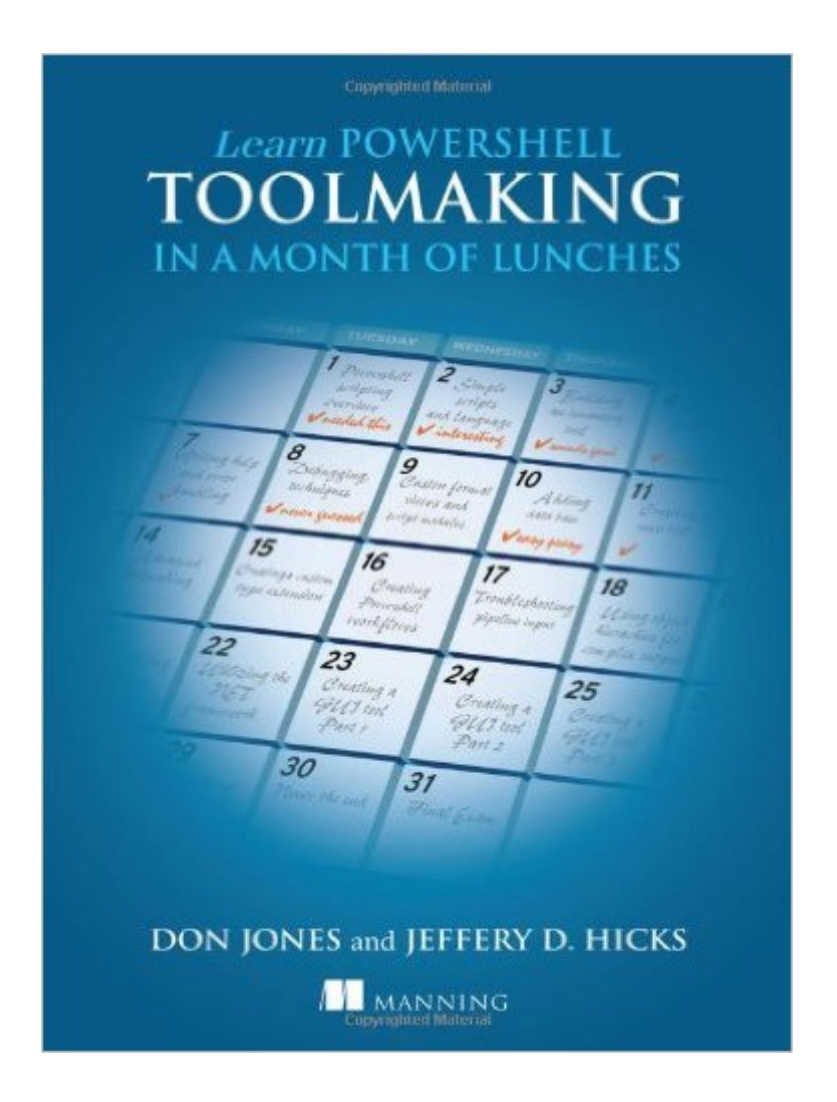

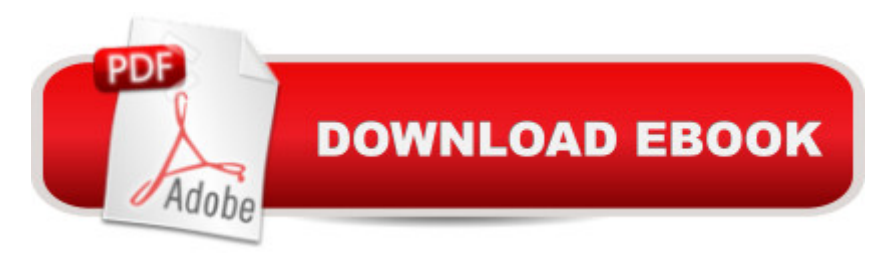

## **Synopsis**

Summary Packed with hands-on labs to reinforce what you're learning, Learn PowerShell Toolmaking in a Month of Lunches is the best way to learn PowerShell scripting and toolmaking. Just set aside one hour a dayâ "lunchtime would be perfectâ "for each self-contained lesson. You'll move quickly through core scripting concepts and start working on four real-world, practical tools. Each chapter adds more functionality, including custom formatting, error handling, parameterized input, input validation, help files and documentation, and more. About this Book You don't have to be a software developer to build PowerShell tools. With this book, a PowerShell user is a step away from becoming a proficient toolmaker. Learn PowerShell Toolmaking in a Month of Lunches is the best way to learn PowerShell scripting and toolmaking in just one hour a day. It's packed with hands-on labs to reinforce what you're learning. It's an easy-to-follow guide that covers core scripting concepts using four practical examples. Each chapter builds on the previous one as you add custom formatting, error handling, input validation, help files, and more. Purchase of the print book comes with an offer of a free PDF, ePub, and Kindle eBook from Manning. Also available is all code from the book. What's InsideBuild your own administrative tools Learn by doing with hands-on labs Make scripts that feel like native PowerShell cmdletsThis book does not assume you are a programmer. Experience using PowerShell as a command-line interface is helpful but not required. About the Authors Don Jones is a PowerShell MVP, speaker, and trainer. Jeffery Hicks is a PowerShell MVP and an independent consultant, trainer, and author. Don and Jeff coauthored Learn Windows PowerShell 3 in a Month of Lunches, Second Edition (Manning 2012) and PowerShell in Depth (Manning 2013). Table of Contents PART 1 INTRODUCTION TO TOOLMAKINGBefore you begin PowerShell scripting overview PowerShell's scripting language Simple scripts and functions Scope PART 2 BUILDING AN INVENTORY TOOL Tool design guidelines Advanced functions, part 1 Advanced functions, part 2 Writing help Error handling Debugging techniques Creating custom format views Script and manifest modules Adding database access Interlude: creating a new tool 157 PART 3 ADVANCED TOOLMAKING TECHNIQUES Making tools that make changesCreating a custom type extensionCreating PowerShell workflowsTroubleshooting pipeline inputUsing object hierarchies for complex output Globalizing a function Crossing the line: utilizing the .NET Framework PART 4 CREATING TOOLS FOR DELEGATED ADMINISTRATION Creating a GUI tool, part 1: the GUI Creating a GUI tool, part 2: the code Creating a GUI tool, part 3: the output Creating proxy functions Setting up constrained removing endpoints Never the end

### **Book Information**

Paperback: 312 pages Publisher: Manning Publications; 1 edition (December 22, 2012) Language: English ISBN-10: 1617291161 ISBN-13: 978-1617291166 Product Dimensions: 7.4 x 0.7 x 9.2 inches Shipping Weight: 1.2 pounds (View shipping rates and policies) Average Customer Review: 4.4 out of 5 stars $\hat{A}$   $\hat{A}$  See all reviews $\hat{A}$  (21 customer reviews) Best Sellers Rank: #63,076 in Books (See Top 100 in Books) #27 in Books > Computers & Technology > Programming > Microsoft Programming > C & C++ Windows Programming #1013  $in \hat{A}$  Books > Textbooks > Computer Science #19556 in  $\hat{A}$  Books > Reference

#### **Customer Reviews**

Learn PowerShell Toolmaking in a Month of Lunches is a great resource for PowerShell users who have some experience writing scripts but who are having trouble figuring out how to turn their scripts into useful tools for others.I've been using PowerShell for several years to automate various database related tasks. Many of my scripts would have been useful for other DBAs and programmers but it always seemed difficult to turn my personal use scripts into tools for other people. This book has been helpful in getting me to think tool-ishly about my scripts as I write them and to retrofit some of my work into a format that can be shared with others.The format is nice, too. The Month of Lunches model is great for busy people. The breadth of material is really awesome, too. It doesn't go deep into some topics I would have liked but with the overview in hand I can now frame the questions I have in a way that makes it much easier to find the answers via google, MS documentation, etc.I can look up syntax and CLI details already. I don't need a book that tells me all the gritty details of some command-line parameter. What I need is more books like this - that makes me think about problems in a different and more useful way.That isn't to say that there isn't a lot of technical information in here. It is more about the specific types of technical information and the way it is presented.

This book is great for scripters who want to turn their scripts into reusable tools, the great thing about it that it's fast, it's not a 2000 pages reference, it gives you the important "beef" so you can easily deep-dive if you want using online resources.Till now "Month of lunches" series didn't disappoint me :)

Seriously. I mean Seriously. The Author had me shell out money for a book that, to do all the exercises in the book, requires me to purchase Powershell Studio for \$299? And then apologized to the reader in the end for doing so? I didn't mention this on the cover or in the description. That was just plain deceitful. I'm not giving this one star for content, because the content is good. I'm giving it one star because that was a BIG gotcha that could have been mentioned. In all fairness, MOST of the exercises can be done without the commercial tool, but I really dislike being told something IMPORTANT after the fact.

I powered through this book in about two weeks of heavy reading, implementing it into my own workflow and needs as I went. Even after the first couple of chapters Powershell had become instantly useful. Now that I've finished it, I feel like a guru. I've been able to do some very useful things in the workplace now.The book was easy to follow with great excercises and examples. If you want to learn PowerShell, this is the book to get.

It took a little more than a month, but this is a great book. Start with the regular PowerShell in a Month of Lunches, then once you have the basics, move on to this Toolmaking book. It goes into depth about code design, functions, modules, forms, reports.. Amazing amount of information in a relatively thin book. Excellent presentation.

one of the best intros and follow ups I have read in a long time. This book set me forward and my powershell knowledge. The lessons include some common powershell tools that every administrator needs to learn. I recommend this book after the first two of the series.

I purchased this along with Learn PowerShell 3 in a Month of Lunches and this book gives a small introduction and picks up where the other book left off. This has been very useful for me as I've been attempting to write scripts that others in the office can utilize without modification for a while. This does an excellent job of expanding upon the knowledge that I gained from the other book and the author does an excellent job of explaining things to those such as myself who have no background in vb.

Ever since first hearing about Powershell, I have been very intrigued by it, and set on a course to learn as much as I could about this great Windows (and beyond) management technology. For

does an amazing job at teaching you the technologies and methodologies you need to be successful. The Learn Powershell Toolmaking in a Month of Lunches is somewhat a continuation of the original Learn Powershell in a Month of Lunches. If you haven't read that yet, go do that first! I believe the second edition is the current one.Toolmaking focuses on your existing Powershell skills, and clarifies techniques for making custom functions (that behave like cmdlets), error handling, debugging, script manifests, database connectivity, WinForms with Powershell, and more. I have to say this book is a must for anyone serious and Powershell and needs a great book to teach you.

#### Download to continue reading...

Powershell Tutorial Volume 1: 7 Practical Tutorials That Will Get You Scripting In No Time [\(Powershell Scripting, Powe](http://ebookslight.com/en-us/read-book/NZjop/learn-powershell-toolmaking-in-a-month-of-lunches.pdf?r=b8JdwgrrrU74VAjK%2FLJhA8fhPB3PCn0ilYSaT5NEIrxr4J8Fv5tDIDeUQzlflGyR)rshell In Depth, Powershell Cookbook, Windows Powershell) Learn PowerShell Toolmaking in a Month of Lunches Learn Windows PowerShell in a Month of Lunches PowerShell: For Beginners! Master The PowerShell Command Line In 24 Hours (Python Programming, Javascript, Computer Programming, C++, SQL, Computer Hacking, Programming) PowerShell: For Beginners!: Master the PowerShell Command Line in 24 Hours The Best Homemade Kids' Lunches on the Planet: Make Lunches Your Kids Will Love with More Than 200 Deliciously Nutritious Meal Ideas Brown Bag Lunches for Kids: Healthy and High-Nutrition Lunch Recipes for Kids' School Lunches (Healthy Meals & Lunch Recipes) Month-by-Month Trait-Based Writing Instruction: Ready-to-Use Lessons and Strategies for Weaving Morning Messages, Read-Alouds, Mentor Texts, and More ... Writing Program (Month-By-Month (Scholastic)) Learn SQL Server Administration in a Month of Lunches: Covers Microsoft SQL Server 2005-2014 Learn Spanish Step by Step: Spanish Language Practical Guide for Beginners (Learn Spanish, Learn German, Learn French, Learn Italian) Learn French Step by Step: French Language Practical Guide for Beginners (Learn French, Learn Spanish, Learn Italian, Learn German) Mastering PowerShell Learning PowerShell DSC Microsoft Exchange Server PowerShell Essentials Microsoft PowerShell, VBScript and JScript Bible Windows PowerShell Desired State Configuration Revealed PowerShell for SharePoint 2013 How-To (How-To (Sams)) Windows PowerShell Cookbook: The Complete Guide to Scripting Microsoft's Command Shell Windows PowerShell Pocket Reference (Pocket Reference (O'Reilly)) Windows PowerShell 3.0 Step by Step (Step by Step Developer)

**Dmca**